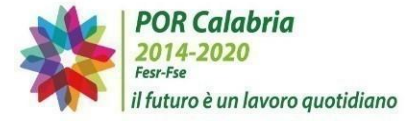

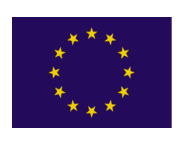

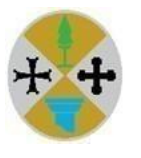

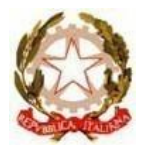

# **Disposizioni attuative per il Beneficiario per la realizzazione degli interventi**

Il Presente documento è rivolto ai soggetti beneficiari di un finanziamento a valere sull'Avviso Pubblico "**Dotazioni Tecnologiche, Aree Laboratoriali e Sistemi Innovativi di apprendimento on-line a supporto della didattica nei percorsi di istruzione - Laboratori di Educazione Ambientale, Sostenibilità e Osservazione Astronomica".** 

Obiettivo del documento è quello di fornire indicazioni operative nell'espletamento delle procedure necessarie al corretto svolgimento delle operazioni finanziate.

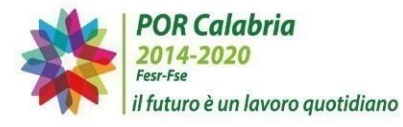

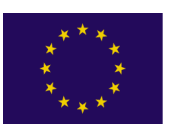

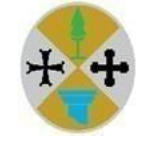

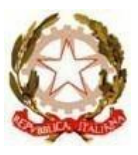

# **1. Indicazioni di carattere generale**

Saranno ritenute ammissibili solo le spese che siano coerenti con quanto previsto nell'Avviso e che siano state sostenute sulla base di procedimenti conformi alle disposizioni normative vigenti, in particolare al D.P.R. 5 febbraio 2018, n. 22 "Regolamento recante i criteri sull'ammissibilità' delle spese per i programmi cofinanziati dai Fondi strutturali di investimento europei (SIE) per il periodo di programmazione 2014/2020", nonché al decreto legislativo 18 aprile 2016, n. 50 (a seguire anche "Codice dei Contratti Pubblici" o "Codice"), previste nel quadro economico e sostenute successivamente alla sottoscrizione della Convenzione.

Tale spesa non potrà essere superiore all'importo massimo a disposizione del beneficiario a seguito dell'espletamento delle procedure di evidenza pubblica. Le eventuali economie non potranno essere in nessun caso utilizzate.

Entro 15 giorni dalla pubblicazione sul Bollettino Ufficiale della Regione Calabria e sul sito della Regione Calabria della graduatoria definitiva, i soggetti ammessi a finanziamento sono tenuti a trasmettere al Settore "Scuola e Istruzione – Funzioni territoriali" i documenti necessari alla sottoscrizione della Convenzione, ovvero:

- **Modello comunicazione dati anagrafici;**
- Dichiarazione di disponibilità a realizzare l'operazione.

A seguito di positiva verifica, il Settore procederà all'invio della Convenzione al Beneficiario per la necessaria sottoscrizione ed alla sua successiva repertoriazione.

Con la sottoscrizione e repertoriazione della Convenzione inizia la fase di realizzazione del progetto e dell'ammissibilità della spesa.

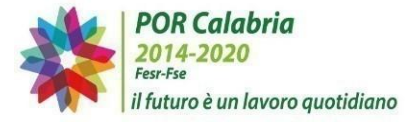

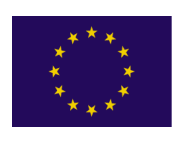

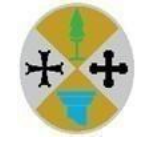

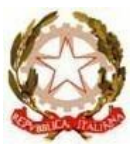

# **2. Esecuzione degli interventi**

A seguito di sottoscrizione della Convenzione l'Istituzione Scolastica è tenuta a:

 richiedere il CUP – Codice Unico di Progetto - attraverso il seguente portale: <http://cupweb.tesoro.it/CUPWeb/>

Ottenuto il codice generato dal sistema CUP, lo stesso deve essere conservato nel fascicolo di progetto e specificato obbligatoriamente su tutti i documenti di qualsiasi natura amministrativo - contabile (avvisi, bandi di gara, ordini, mandati, fatture, etc) che saranno prodotti nelle varie fasi di realizzazione del progetto.

- **Inter 1** Iscrivere a bilancio il contributo ricevuto con apposita codificazione contabile.
- **Entro un mese**, avviare le procedure di evidenza pubblica per l'individuazione del soggetto cui affidare la progettazione esecutiva degli interventi e del soggetto che provvederà al collaudo di quanto realizzato.;
- **Entro due mesi**, avviare le procedure di evidenza pubblica per l'individuazione del soggetto *fornitore dei beni/esecutore dei lavori.*
- **Entro 24 mesi,** realizzare l'intervento con regolare collaudo, rendicontare le spese e provvedere alla chiusura amministrativa/contabile del progetto.

# *2.1 Procedure per la selezione del personale (Progettista e Collaudatore)*

# *2.1.1 Reperimento personale interno*

La selezione del personale deve essere svolta dalle istituzioni scolastiche in conformità alle disposizioni normative vigenti relative al conferimento degli incarichi effettuato da parte delle Pubbliche Amministrazioni. L'articolo 53 del D.L.gs. 30 marzo 2001, n. 165 recante "Incompatibilità, cumulo di impieghi e incarichi" prevede che le Pubbliche Amministrazioni non possano conferire ai dipendenti incarichi, non compresi nei compiti e nei doveri di ufficio, che non siano espressamente previsti o disciplinati da legge o altre fonti normative, o che non siano espressamente autorizzati.

Le Pubbliche Amministrazioni, ai sensi dell'articolo 7, comma 6 del D.L.gs. 30 marzo 2001, n. 165, e del D.I. n. 44/2001 artt. 33 e 40, possono altresì ricorrere ad esperti esterni alle medesime, ma solo qualora sussistano specifiche esigenze cui non sia possibile far fronte con personale in servizio.

Pertanto, preliminarmente, l'Istituzione Scolastica deve provvedere a verificare se siano presenti o disponibili tra il proprio personale le risorse professionali di cui ha necessità mediante un apposito avviso interno, da pubblicare sul proprio sito web per almeno 7 giorni, contenente criteri specifici e predeterminati di selezione. Qualora sia presente o disponibile all'interno dell'Istituzione Scolastica una professionalità rispondente a quella richiesta, l'Istituzione Scolastica procederà, sulla base della graduatoria, al conferimento di un incarico aggiuntivo alla medesima, mediante apposita lettera di incarico.

Qualora sia accertata l'impossibilità di disporre di personale interno, l'Istituzione Scolastica può ricorrere all'istituto delle collaborazioni plurime ex art. 35 CCNL del 29 novembre 2007 o, in alternativa, stipulare contratti di lavoro autonomo con esperti di particolare e comprovata specializzazione, ai sensi dell'art. 7, comma 6 del D.Lgs. 30 marzo 2001, n. 165.

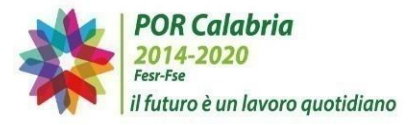

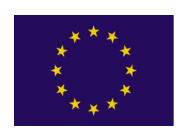

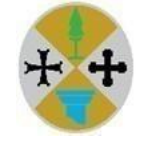

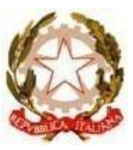

2.1.2 Ricorso a collaborazioni plurime

In particolare, con riferimento all'istituto delle collaborazioni plurime, l'Istituzione Scolastica potrà pubblicare sul proprio sito web un avviso rivolto al personale di altre Istituzioni Scolastiche, con il quale manifesti l'intenzione di far ricorso a personale in servizio presso tali Istituzioni, delineando le caratteristiche della risorsa professionale di cui si necessita. Contestualmente, l'Istituzione Scolastica potrebbe inoltrare alle altre Istituzioni Scolastiche una apposita comunicazione, al fine di rendere nota l'intenzione di far ricorso ad un docente in servizio presso tali Istituzioni.

Qualora presso altra Istituzione Scolastica sia accertata la disponibilità di personale idoneo, sarà possibile instaurare un rapporto di collaborazione plurima, mediante apposita lettera di incarico, previa autorizzazione del Dirigente Scolastico della scuola di appartenenza, a condizione che la collaborazione non interferisca con gli obblighi ordinari di servizio.

Si sottolinea che, in caso di personale interno all'Istituzione scolastica o in servizio presso altra Istituzione Scolastica, i compensi saranno assoggettati alla medesima disciplina fiscale e previdenziale prevista per i compensi erogati ai docenti interni all'Istituzione Scolastica che effettuano prestazioni aggiuntive all'orario d'obbligo.

I costi relativi all'attività di personale interno o in servizio presso altra istituzione scolastica devono essere rapportati a costi orari unitari previsti nelle tabelle 5 e 6 del CCNL scuola e possono riguardare soltanto attività prestate oltre il regolare orario di servizio. Esse dovranno risultare dai registri delle firme o da altro documento che attesti l'impegno orario (verbale, timesheet, etc.).

#### 2.1.3 Ricorso ai contratti di lavoro autonomo

In alternativa al ricorso alle collaborazioni plurime, l'Istituzione Scolastica può stipulare contratti di lavoro autonomo ai sensi dell'art. 7, comma 6 del D.Lgs. 30 marzo 2001, n. 165 mediante la pubblicazione di un avviso sul sito internet dell'Istituzione Scolastica per almeno 15 giorni, contenente i criteri oggettivi e predeterminati sui quali si baserà la selezione.

Il ricorso a tale modalità di affidamento dovrà essere comunque previamente disciplinato dall'Istituzione Scolastica mediante adozione di un proprio regolamento che - ai sensi dell'art. 40 del D.I 1 febbraio 2001, n. 44 - descriva le procedure e i criteri oggettivi e predeterminati di scelta del contraente, rappresenti le misure volte a prevenire situazioni di incompatibilità o di conflitto di interessi, e indichi il limite massimo dei compensi attribuibili in relazione al tipo di attività e all'impegno professionale richiesto.

A tali procedure possono partecipare professionisti autonomi, dipendenti di altre Pubbliche Amministrazioni, docenti appartenenti ad altre Istituzioni Scolastiche, nonché docenti appartenenti all'Istituzione Scolastica richiedente, in possesso delle competenze richieste per lo specifico contenuto del percorso previsto.

Qualora l'esperto individuato sia un dipendente pubblico, il conferimento dell'incarico dovrà avvenire nel rispetto dell'articolo 53 ("Incompatibilità, cumulo di impieghi e incarichi") del D.Lgs. 30 marzo 2001, n. 165, nella misura in cui risulti applicabile allo specifico affidamento, nonché in conformità alla normativa vigente.

I compensi erogati agli esperti ai sensi dell'art. 7 comma 6 del D.Lgs. 30 marzo 2001, n.165 devono essere assoggettati alle disposizioni contenute nella normativa fiscale e previdenziale in materia di lavoro

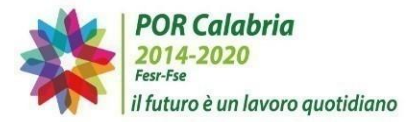

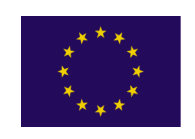

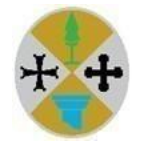

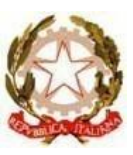

autonomo (v. ritenuta d'acconto pari al 20% e obbligo di iscrizione alla Gestione Separata INPS, qualora dai contratti d'opera derivi un reddito annuo superiore a 5.000 euro, come previsto dalla Circolare n. 2 dell'11 marzo 2008 del Dipartimento della Funzione Pubblica e dall'art. 44, comma 2, del D.L. 30 settembre 2003, n. 269 convertito in Legge 326/2003).

Qualora un esperto, dipendente di un'Istituzione Scolastica, selezionato tramite avviso per esperti esterni ai sensi dell'art. 7 comma 6 del D.Lgs. 30 marzo 2001 n. 165, intenda essere assoggettato alla disciplina fiscale e previdenziale prevista per i compensi erogati ai docenti interni all'Istituzione Scolastica, il compenso orario non potrà superare il costo previsto nelle tabelle 5 e 6 del CCNL scuola.

# 2.1.4 Ulteriori disposizioni

Con riferimento alla tipologia di contratti da stipulare con gli esperti, si precisa che il comma 5 bis dell'art. 7 del D.Lgs. 30 marzo 2001, n. 165 ha sancito il divieto per le Amministrazioni Pubbliche, a partire dal 1° gennaio 20183, di stipulare contratti di collaborazione aventi ad oggetto prestazioni di lavoro esclusivamente personali, continuative e le cui modalità di esecuzione siano organizzate dal committente anche con riferimento ai tempi e al luogo di lavoro.

Nell'ambito delle diverse modalità di affidamento, si specifica inoltre che l'incarico di progettista e quello di collaudatore non possono essere attribuiti alla medesima risorsa anche se svolti a titolo gratuito. Allo stesso modo, i membri della commissione di gara, in ragione della mancanza di oggettività e obiettività, non possono assolutamente ricoprire anche il ruolo di progettista e/o di collaudatore. Va oltremodo ribadito che per la fase di collaudo non si può beneficiare dell'apporto di esperti, interni o esterni, che possano essere collegati a ditte e/o società che abbiano manifestato interesse alla partecipazione delle gare.

# *2.2 Procedure per la selezione degli operatori economici cui affidare gli appalti delle forniture*

Le Istituzioni Scolastiche hanno l'obbligo di approvvigionarsi prioritariamente, utilizzando le Convenzioni quadro messe a disposizione da Consip S.p.A.

Le procedure di affidamento potranno riguardare:

- L'Acquisto di attrezzature, strumentazioni tecnologiche necessarie per il funzionamento dei laboratori, hardware e rete didattica;
- L'acquisto di Software di rete/ sistema/per la sicurezza ad uso didattico esclusivo;
- Arredi necessari alla fruibilità dell'ambiente realizzato;
- Adattamenti edilizi minimi ed adeguamento locali;
- Servizi per pubblicità

Nel caso di insussistenza di Convenzioni attive o di inidoneità delle stesse a soddisfare lo specifico fabbisogno dell'Amministrazione, le istituzioni scolastiche possono ricorrere al Me.Pa. (per gli acquisti di importo inferiore alle soglie comunitarie), oppure avviare, in alternativa, procedure di acquisto al di fuori del Me.Pa..

Qualora l'istituzione scolastica intenda acquisire beni o servizi tramite il Mercato Elettronico della Pubblica Amministrazione, le modalità di acquisto sono:

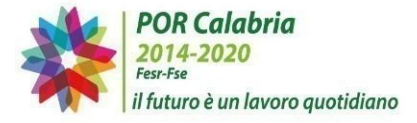

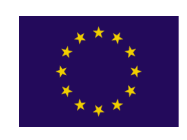

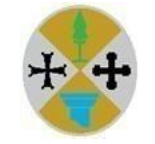

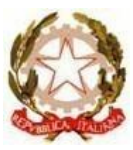

- Per importi fino a 2.000,00 euro o ad altro limite deliberato dal Consiglio d'Istituto:
	- Ordine diretto (OdA) che prevede l'acquisto del bene e/o del servizio, pubblicato a catalogo dal fornitore a seguito dell'abilitazione al Me.Pa., compilando e firmando digitalmente l'apposito documento d'ordine creato dal sistema;
	- Trattativa diretta che consente di procedere a un affidamento diretto, previa negoziazione con un unico operatore economico.
- Per importi superiori a 2.000,00 euro o ad altro limite deliberato dal Consiglio d'Istituto e inferiori a 40.000,00 euro:
	- Richiesta di offerta (RdO) per cui le Istituzioni Scolastiche hanno la possibilità di condurre un confronto competitivo tra minimo tre operatori abilitati sul Me.Pa. richiedendo ai fornitori delle offerte personalizzate sulla base delle proprie specifiche esigenze e aggiudicando la gara al miglior offerente.

Se invece l'Istituzione Scolastica non intende ricorrere al Me.Pa. si potrà procedere tramite:

- Affidamento diretto di lavori/servizi/forniture di importo fino a 2.000,00 euro o altro limite stabilito dal Consiglio d'Istituto: l'operatore economico, in assenza di apposita Convenzione quadro presente sul portale CONSIP S.p.A., può essere individuato direttamente con provvedimento del DS, debitamente motivato anche con riferimento ai principi di economicità, efficacia, tempestività, correttezza, non discriminazione, trasparenza e pubblicità, proporzionalità e rotazione.
- Affidamento previa comparazione di preventivi avente ad oggetto lavori/servizi/forniture di importo superiore a 2.000,00 euro o ad altro limite stabilito dal Consiglio d'Istituto e inferiore a 40.000,00 euro: l'istituzione scolastica, in assenza di apposita Convenzione quadro presente sul portale CONSIP S.p.A., può procedere comparando le offerte di almeno tre ditte direttamente interpellate.

#### *2.3 Collaudo*

Ricevuta la consegna totale della fornitura da parte della ditta fornitrice, occorre procedere al collaudo/verifica di conformità da parte del professionista selezionato secondo le modalità indicate nel par. 2.1. Il collaudo deve avvenire in presenza del collaudatore che redige apposito verbale e della ditta fornitrice al fine di evitare eventuali contestazioni.

#### *2.4 Modalità di erogazione del contributo regionale*

#### 2.4.1 Richiesta di anticipo

Le Istituzioni Scolastiche a seguito di avvio delle procedure di affidamento dei servizi di progettazione e collaudo e delle forniture possono richiedere l'erogazione della prima quota di contributo a titolo di anticipazione pari al 70% del finanziamento totale concesso.

L'erogazione dell'anticipazione è subordinata, oltre che all'avvio delle procedure di evidenza pubblica per la selezione dei professionisti e dei fornitori, all'inserimento sul Sistema Informativo Unitario Regionale per la Programmazione (SIURP), nell'apposita sezione "Richieste di Anticipi e Rimborsi – Domanda di anticipo", della seguente documentazione:

- Scheda CUP;
- Estremi del C/C di Tesoreria Unica della Banca d'Italia su cui effettuare i versamenti;

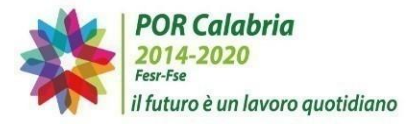

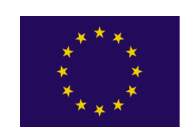

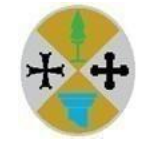

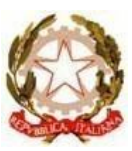

- Delibera del Consiglio di Istituto di assunzione in bilancio del finanziamento assegnato, in cui deve essere indicato il nominativo del responsabile del procedimento del progetto. La data di tale delibera coincide con la data di inizio effettivo delle attività progettuali;
- Determina a contrarre o atto equivalente a dimostrazione di avvio delle procedure di evidenza pubblica di selezione del personale (Progettista e Collaudatore) e dei fornitori;
- Nel caso di avvio di procedure per la stipula di contratti di lavoro autonomo, eventuale regolamento che ai sensi dell'art. 40 del D.I 1° febbraio 2001, n. 44 - descriva le procedure e i criteri oggettivi e predeterminati di scelta del contraente;
- Richiesta di anticipazione redatta secondo il **Modello 1 "Richiesta di anticipazione"**;
- Convenzione repertoriata e firmata digitalmente;
- Scheda di monitoraggio fisico iniziale, redatta secondo il **Modello "Allegato C"** all'Avviso.

# 2.4.2 Erogazione intermedia

Una seconda quota, pari al 20% del contributo rideterminato a seguito dei ribassi derivanti dalle procedure di evidenza pubblica espletate per la selezione dei soggetti erogatori dei servizi di progettazione e collaudo e dei soggetti fornitori dei beni/esecuzione dei lavori, sarà erogata a seguito di rendicontazione della spesa sostenuta pari alla quota di anticipazione già erogata che dovrà avvenire mediante inserimento sul SIURP, nell'apposita sezione "Richieste di Anticipi e Rimborsi – Domanda di Rimborso" della seguente documentazione:

#### **1. Documentazione relativa alle procedure di evidenza pubblica per:**

- A Affidamento forniture e adattamenti edilizi:
	- Obbligo di verifica preliminare di approvvigionamento forniture attraverso le Convenzioniquadro CONSIP;
	- Determina a contrarre, pubblicata sul sito internet dell'Istituto Scolastico;
	- Procedure d'appalto (Avviso, Disciplinare, Capitolato, RdO, Offerta fornitore, ecc.);
	- Nomina Commissioni, ove richiesto, e relative dichiarazioni da parte dei membri della Commissione di insussistenza di incompatibilità nei confronti delle ditte offerenti;
	- Verbali di selezione e aggiudicazione offerta e prospetti comparativi dei punteggi attribuiti;
	- Aggiudicazione provvisoria;
	- Verifica del possesso dei requisiti di carattere generale, tecnico organizzativo ed economico, richiesti in sede di invito;
	- Determina Aggiudicazione definitiva;
	- Comunicazioni alla ditta aggiudicataria, alle ditte che seguono in graduatoria, a tutti i candidati che hanno presentato offerta e alle Ditte escluse;
	- Pubblicazione sul sito internet esito affidamento;
	- Contratto/i con le Ditte aggiudicatarie, sia per gli acquisti che per i lavori di adeguamento;
	- Tracciabilità dei flussi finanziari;
- B Acquisizione di beni/servizi di pubblicità:
	- **•** Determina a contrarre;
	- **•** Ove necessario richiesta preventivi;
	- Buono d'ordine;
	- Accettazione Ordine Durc;
	- Eventuale altra documentazione inerente l'iter procedurale seguito per la fornitura del materiale pubblicitario
- C Selezione Progettista e Collaudatore:

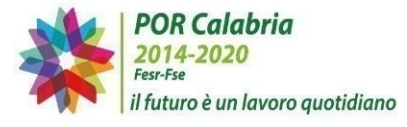

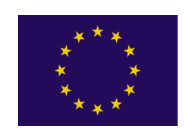

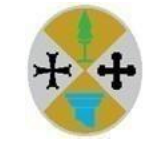

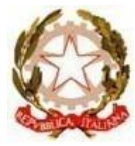

- Avviso di selezione affisso all'Albo della Scuola e sul sito Internet della Scuola;
- Domande di partecipazione acquisite agli atti della Scuola;
- Nel caso il Soggetto sia dipendente di altra Amministrazione Pubblica, autorizzazione di tale Amministrazione per lo svolgimento dell'incarico;
- Selezione effettuata dalla Commissione allo scopo nominata e relative dichiarazioni da parte dei membri della Commissione di insussistenza di incompatibilità nei confronti dei candidati
- Graduatoria provvisoria, pubblicata all'Albo e sul Sito Internet della Scuola
- Comunicazione al candidato vincitore, cui verrà affidato l'incarico mediante provvedimento del Dirigente;
- Contratto/lettera di incarico
- Prospetto dettagliato della spesa, con l'indicazione del numero di ore di lavoro, il compenso orario, il compenso lordo e le trattenute previste dalla normativa vigente
- Attestazione del Dirigente Scolastico in merito all'effettuazione della prestazione in orario extracurriculare (personale interno).
- Registri firme e Verbali delle riunioni della progettazione

# **2. Documentazione contabile a rendicontazione dell'anticipazione erogata:**

- fatture dei fornitori annullate su cui le Ditte fornitrici dovranno apporre il Codice CUP e il Codice CIG. Sulle fatture riguardanti l'acquisto di beni soggetti ad inventario deve essere annotata l'avvenuta presa in carico con il numero d'ordine sotto il quale i beni sono registrati;
- Verifica regolarità contributiva, attraverso l'acquisizione del DURC e, nel caso, verifica fiscale, attraverso l'indagine Equitalia.
- mandati di pagamento quietanzati (imponibile, f24 per iva e ritenute);
- documenti di trasporto;
- Fattura/ Ricevuta prestazione occasionale e relativi mandati di pagamento quietanzati (professionisti esterni);
- Cedolino e Mandati di pagamento quietanzati dei compensi netti e F24 quietanzato delle ritenute di legge (personale della scuola);
- **3. Verbale di collaudo** dei beni forniti e relazioni di conformità alla regola dell'arte degli impianti realizzati (LAN, elettrico etc) rilasciate dalle Ditte esecutrici degli stessi, comprovanti la piena funzionalità e fruibilità dell'operazione;
- **4. Modulistica:**
	- **Modello 2 – Richiesta erogazione intermedia**;
	- **Modello 4 – Quadro Economico post procedure evidenza pubblica**, da cui si evincano le economie, in nessun caso riutilizzabili, derivanti dalle gare;
	- **Modello 5 – Rendicontazione spese fornitura;**
	- **Modello 6 – Rendicontazione spese personale.**

#### **2.4.3 Erogazione saldo**

L'erogazione del saldo, pari al massimo al 10% del finanziamento assegnato, sarà erogata a seguito di inserimento sul SIURP, nell'apposita sezione "Richieste di Anticipi e Rimborsi – Domanda di Rimborso" della seguente documentazione:

- **Modello 3a – Richiesta saldo (ad anticipo)**, qualora l'Istituzione Scolastica non sia in grado di anticipare le somme per saldare tutte le spese del quadro economico;
- **Modello 3b – Richiesta saldo (a rimborso)**, nei casi in cui l'Istituzione Scolastica abbia anticipato le somme e quietanzato tutte le fatture/documenti di spesa;

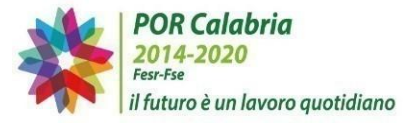

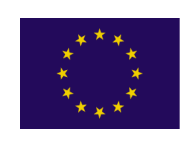

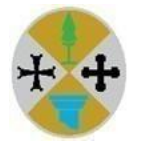

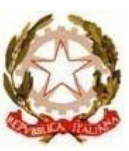

- documenti di trasporto dei beni consegnati (DDT), da cui risulti la corrispondenza con la sede del Beneficiario;
- documentazione amministrativo-contabile giustificativa delle spese sostenute con riferimento alla quota di erogazione intermedia trasferita dall'amministrazione regionale, in caso di richiesta saldo ad anticipazione (o al totale delle spese in caso di richiesta saldo a rimborso).
- Delibera del Consiglio di Istituto di approvazione degli atti contabili e amministrativi finali (in caso di richiesta quota saldo a titolo di rimborso);
- **Modello 5 – Rendicontazione spese fornitura** (aggiornato con le ulteriori spese sostenute);
- **Modello 6 – Rendicontazione spese personale** (aggiornato con le ulteriori spese sostenute)**;**
- **Modello 7 – Relazione Finale** (in caso di richiesta quota saldo a titolo di rimborso);
- **Modello 8 – Rendicontazione finale** (in caso di richiesta quota saldo a titolo di rimborso);
- Scheda di monitoraggio fisico finale, redatta secondo il **Modello "Allegato C"** all'Avviso;
- Partitario ed Inventario;
- Eventuale ulteriore documentazione, se richiesta e ritenuta necessaria dagli Uffici, in merito alle specificità del progetto.

Ricevuto l'accredito del 10% a titolo di quota di saldo anticipata dalla Regione Calabria per consentire la chiusura contabile dell'intervento, l'Istituzione Scolastica beneficiaria, ai sensi di quanto stabilito all'art. 6 dell'Avviso Pubblico, deve provvedere tempestivamente ad inviare, entro 15 giorni dall'accredito della somma, la rendicontazione finale dell'operazione attuata corredata dalla seguente documentazione:

- Delibera del Consiglio di Istituto di approvazione degli atti contabili e amministrativi finali;
- Scheda di monitoraggio fisico finale, redatta secondo il **Modello "Allegato C"** all'Avviso;
- **Modello 7 – Relazione Finale**;
- **Modello 8 – Rendicontazione finale;**
- Eventuale ulteriore documentazione, se richiesta e ritenuta necessaria dagli Uffici, in merito alle specificità del progetto.

Le Istituzioni Scolastiche hanno facoltà, a seguito di erogazione dell'anticipazione, di richiedere direttamente il saldo del contributo, in tal caso la richiesta dovrà essere corredata anche della documentazione richiesta per l'erogazione della quota intermedia.

# *2.5 Rendicontazione e ammissibilità delle spese*

Prima di procedere con il pagamento delle spese, è necessario effettuare alcuni passaggi propedeutici. È possibile procedere con il pagamento delle fatture o di altro giustificativo equivalente, solo dopo aver accertato la conformità della prestazione a quanto pattuito in sede di contratto, aver redatto un verbale di collaudo/verifica di conformità delle forniture acquistate, aver effettuato le verifiche su DURC e il Servizio Verifica Inadempimenti, gestito dall'Agenzia delle Entrate-Riscossione, quando necessario.

Al fine di non incorrere in irregolarità e inammissibilità della spesa si raccomanda di porre attenzione alle seguenti indicazioni:

- l'atto di nomina delle Commissioni di valutazione delle offerte/candidature deve essere successivo alla data ultima di ricezione delle offerte;
- il personale, interno e/o esterno alle istituzioni scolastiche, che svolga in qualsiasi forma funzioni di collaudo per forniture e/o servizi, non può aver svolto o svolgere funzioni di progettazione o essere membro della Commissione di gara per lo stesso progetto;

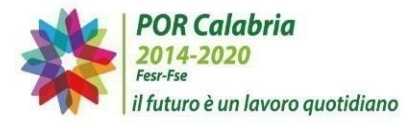

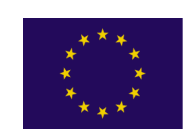

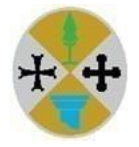

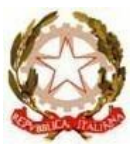

- il compenso del personale interno e/o personale di altra Istituzione Scolastica deve essere pari al prodotto tra il compenso orario previsto da CCNL e il monte ore di servizio prestato, documentato da timesheet/registri che evidenzino lo svolgimento delle attività oltre l'orario di lavoro ordinario nonché corretta compilazione dell'apposito modello per la rendicontazione delle spese del personale interno;
- il compenso del personale esterno sia deve essere erogato a seguito di presentazione di notula/ricevuta o fattura, solo in tal caso saranno ammessi compensi orari superiori a quanto previsto da CCNL;
- i fornitori devono inserire in fattura CUP, CIG e riferimenti al Programma Operativo Regionale Calabria FESR – FSE 2014-2020;

In nessun caso è possibile riutilizzare le economie derivanti dalle procedure di evidenza pubblica per la selezione dei fornitori di beni e servizi. Non è possibile modificare i contratti di fornitura aumentando le prestazioni attraverso il ricorso al quinto d'obbligo. Tale spesa sarà considerata inammissibile.

Qualsiasi modifica al piano finanziario ammesso a finanziamento deve essere preventivamente approvata.

# *2.6 Modalità di presentazione delle Richieste di anticipo e delle Domande di rimborso*

Le Istituzioni Scolastiche possono procedere alla richiesta delle quote di contributo accedendo nell'apposita sezione "Richieste di anticipi e rimborsi" del Sistema Informativo Unitario Regionale per la Programmazione (SIURP) [\(https://siurp.regione.calabria.it\)](https://siurp.regione.calabria.it/siurpmp/).

L'erogazione dell'Anticipo, pari al 70% del contributo concesso, potrà essere richiesta nell'apposita sezione, allegando la documentazione indicata al par. 2.4.1.

Le successive erogazioni dovranno essere richieste nell'apposita sezione "Domanda di Rimborso". Si dovrà procedere, preliminarmente, all'inserimento delle informazioni finanziarie e fisiche. In particolare, dovranno essere censiti tutti gli impegni giuridicamente vincolanti, ovvero per le forniture data e numero di contratto/rdo ed importo al lordo dell'Iva, per le spese di personale data e numero di lettera di incarico/contratto ed importo al lordo delle ritenute e imposte. Ad ogni impegno giuridicamente vincolante dovranno essere associati i dati inerenti le corrispondenti spese, ovvero numero ed importo dei mandati quietanzati (mandato iva e mandato imponibile per le forniture con indicazione dei dati della fattura di riferimento – mandato compenso netto e mandati ritenute per le spese del personale).

Nella sezione relativa all'avanzamento fisico dell'intervento dovrà essere censito l'avanzamento dell'indicatore previsto nel Modello C – Monitoraggio fisico.

Successivamente si potrà procedere all'inserimento della documentazione indicata nei paragrafi 2.4.2 raggruppando la documentazione secondo il seguente schema:

- Cartella zippata denominata "**Fornitura**" contenente i documenti di cui al punto 1 lettera A **"***Affidamento forniture ed adattamenti edilizi";*
- Cartella zippata denominata "**Pubblicità**" contenente i documenti di cui al punto 1 lettera B **"***Acquisizione di beni/servizi di pubblicità";*
- Cartella zippata denominata "**Progettazione**" e "**Collaudo**" (una per ogni figura) contenente i documenti di cui al punto 1 lettera C *"Selezione Progettista e Collaudatore";*
- Cartella zippata denominata "**Atti contabili**" contenente i documenti di cui al punto 2 *"Documentazione contabile a rendicontazione dell'anticipazione erogata";*
- Cartella zippata denominata "**Collaudo**" contenente i documenti di cui al punto 3 "*Verbale di collaudo dei beni forniti e relazioni di conformità alla regola dell'arte"*

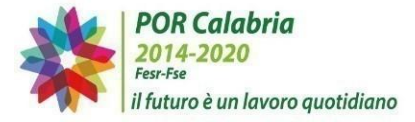

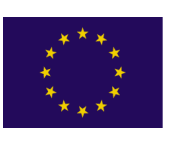

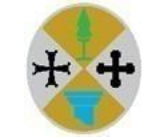

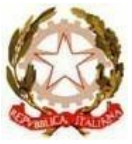

- Cartella zippata denominata "**Modulistica**" contenente i documenti di cui al punto 4 "*Modulistica".*